# Linkage

## Linkage, part 1 – Allele Frequencies

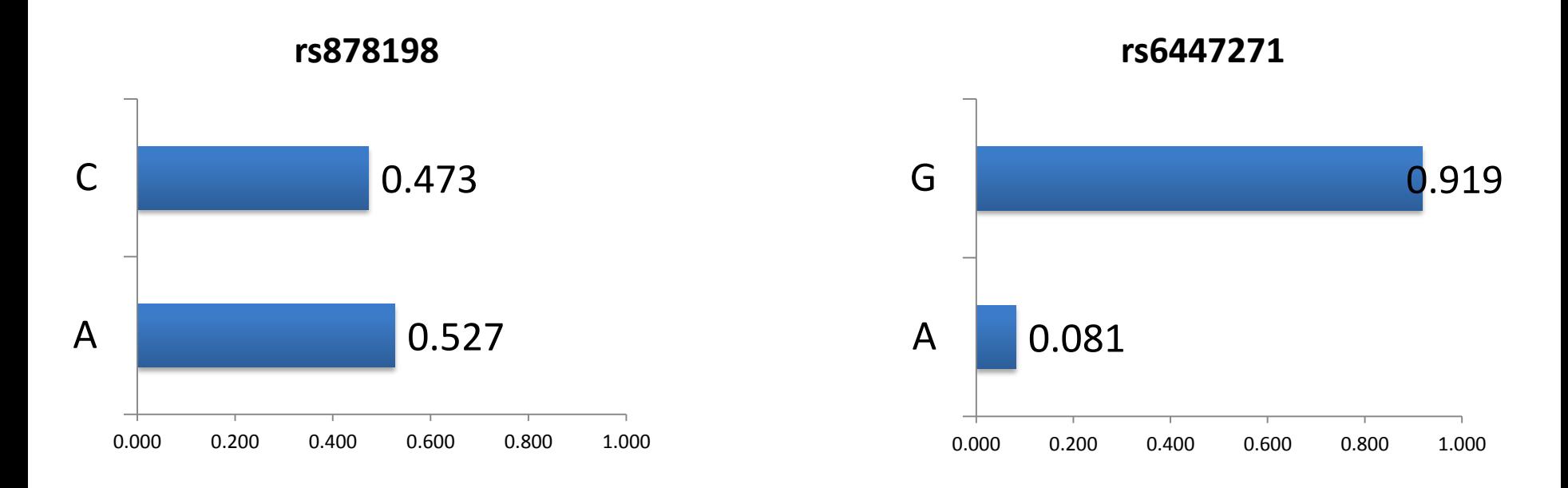

**rs12426597**

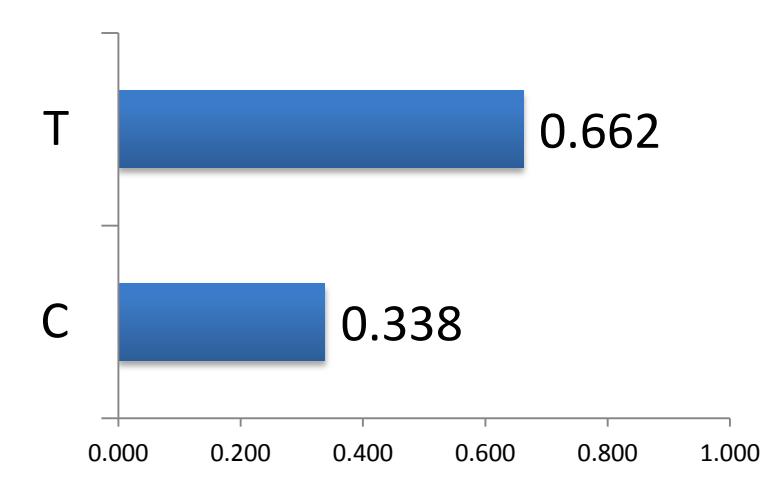

## Linkage, part 1 – Haplotypes

### **SNP order: rs878198, rs6447271, rs12426597**

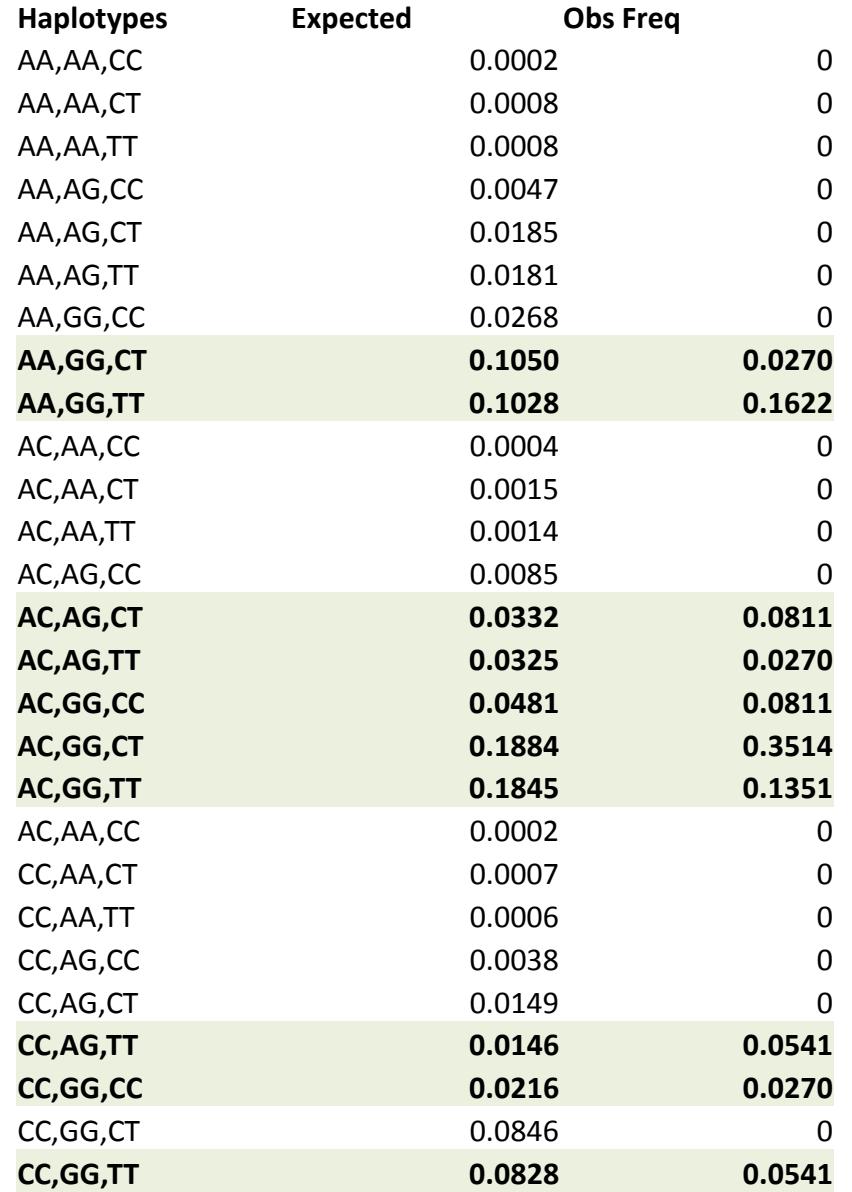

## Linkage, part 2 – Allele Frequencies

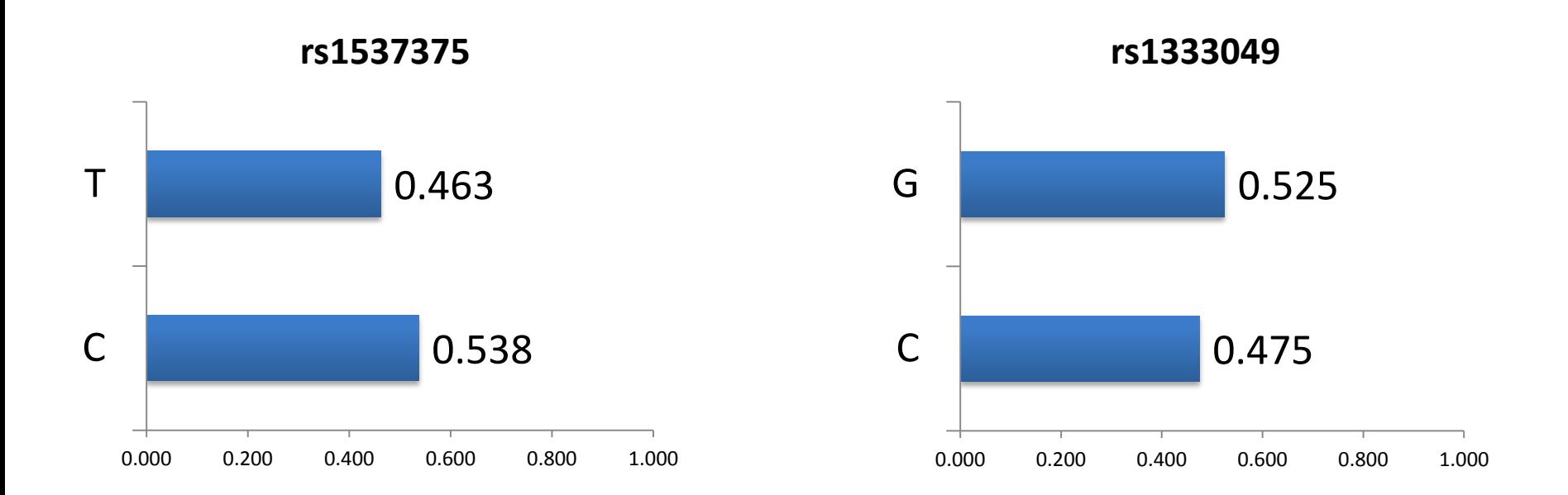

**rs10757274**

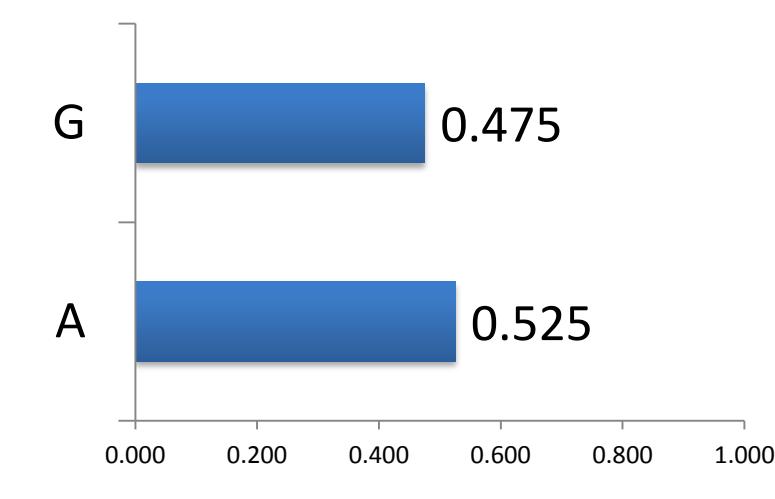

## Genetic Linkage 2

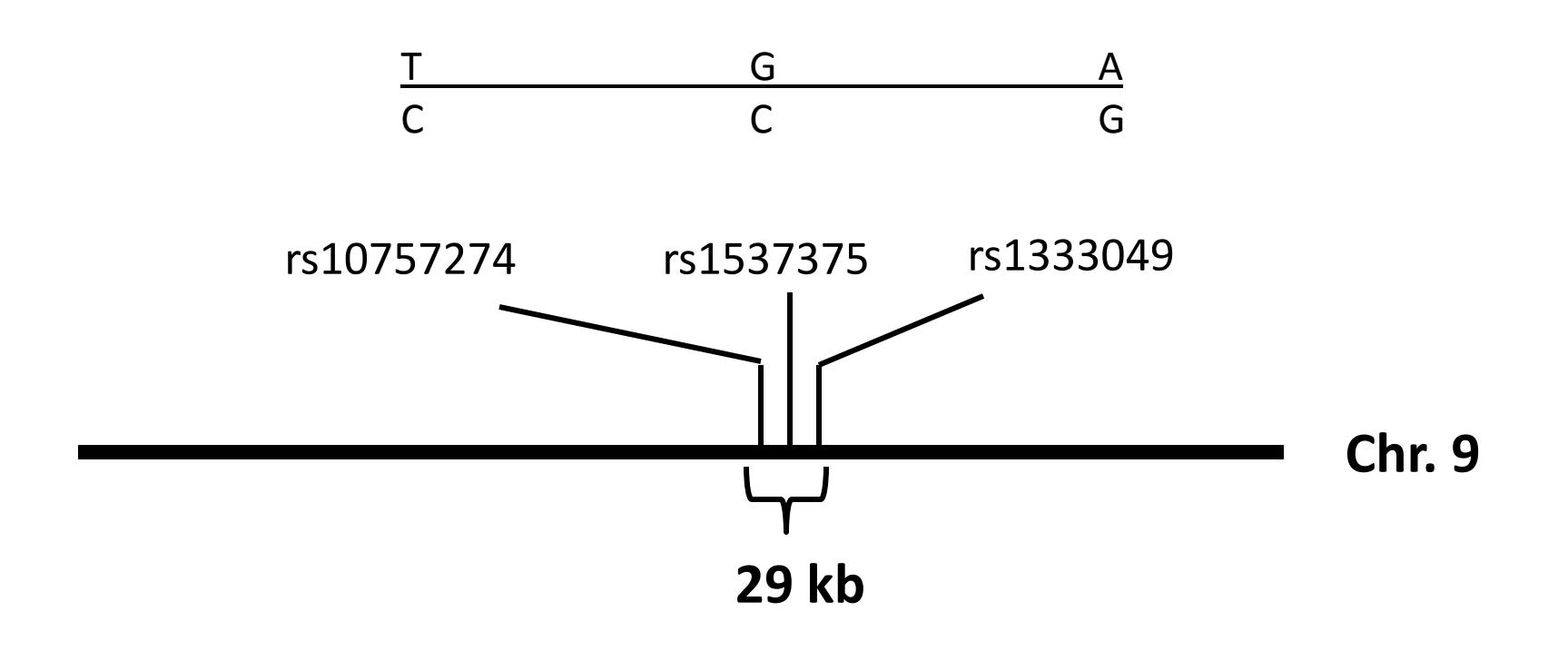

## Linkage, part 2 – Haplotypes

#### **SNP order: rs1537375 rs1333049, rs10757274**

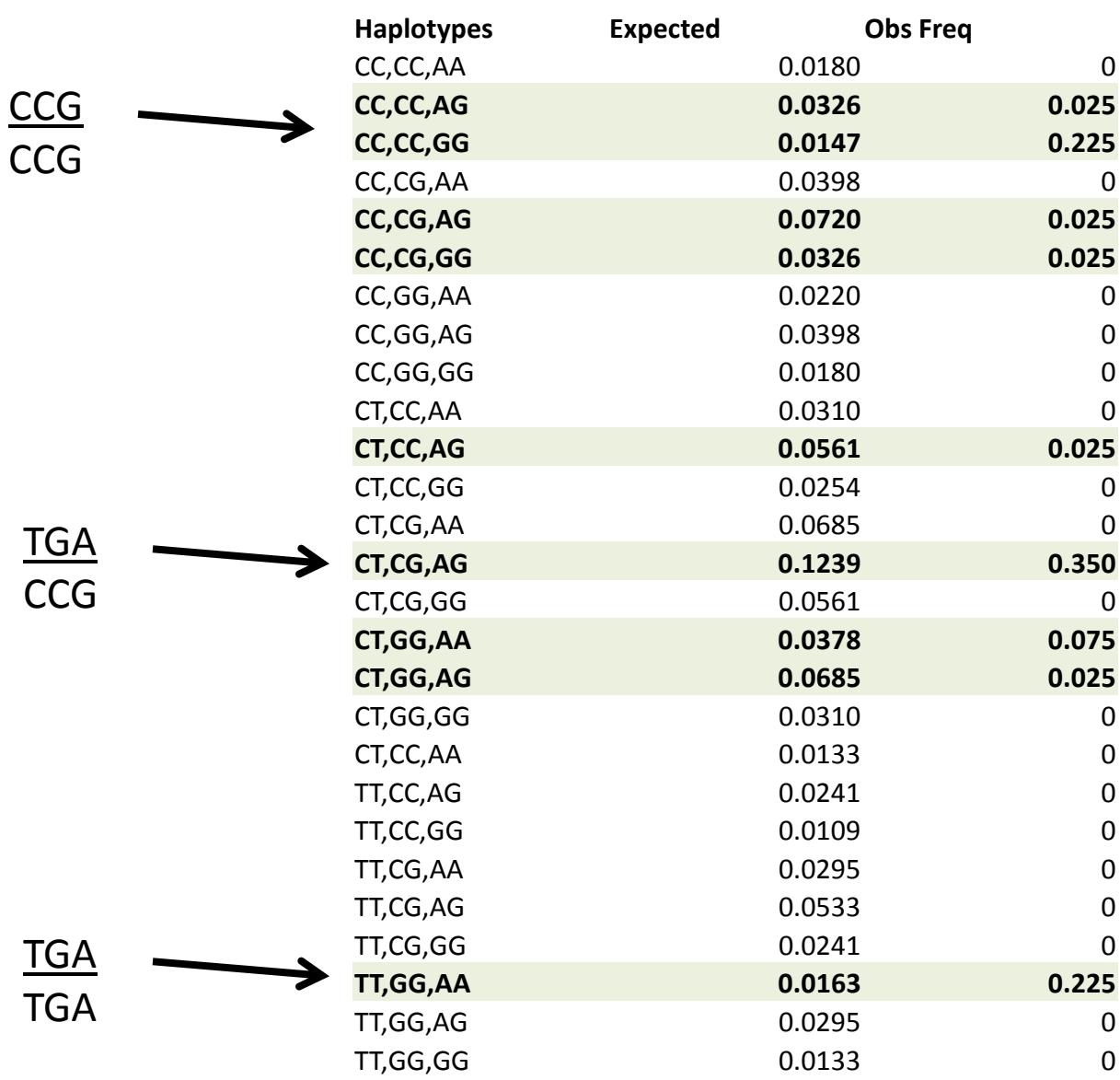

#### ORIGINAL INVESTIGATION

Stephanie M. Fullerton · Andrew G. Clark Kenneth M. Weiss · Scott L. Taylor · Jari H. Stengård Veikko Salomaa · Eric Boerwinkle Deborah A. Nickerson

### Sequence polymorphism at the human apolipoprotein All gene (APOA2): unexpected deficit of variation in an African-American sample

## Sequence APOA2 in 72 people

## Look at patterns of polymorphisms

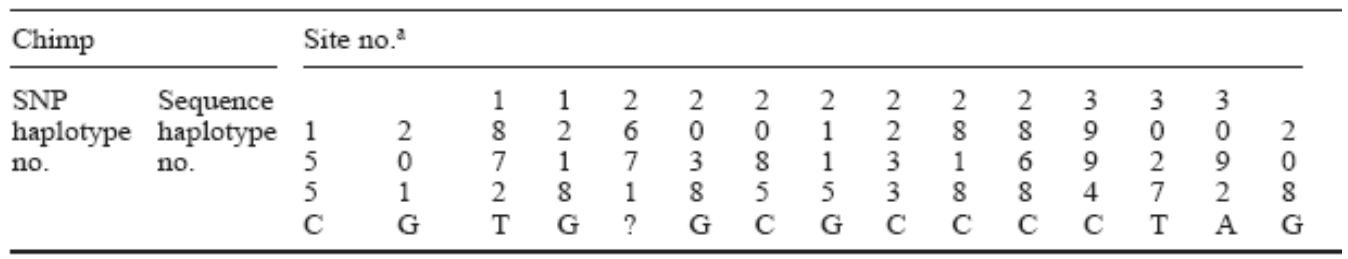

Find polymorphisms at these positions.

Reference sequence is listed.

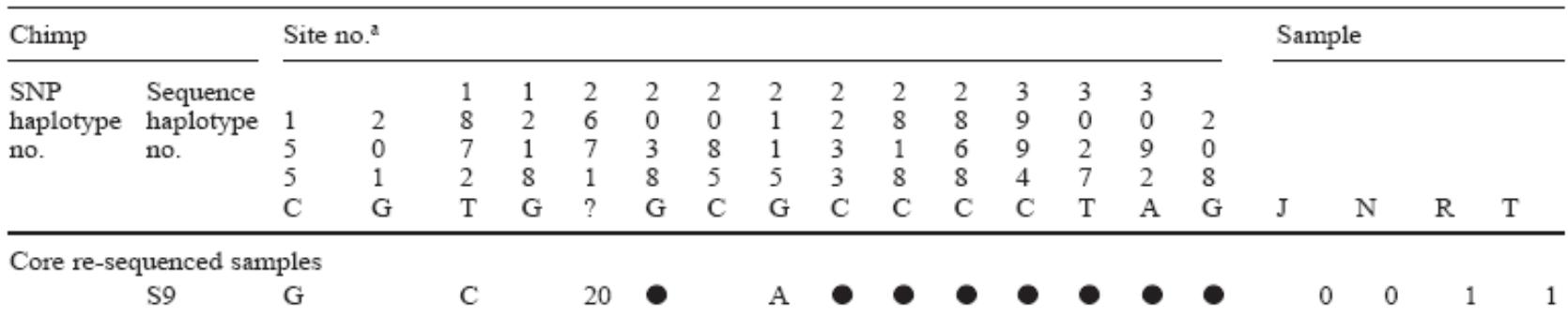

Sequence of the first chromosome.

Circle is same as reference.

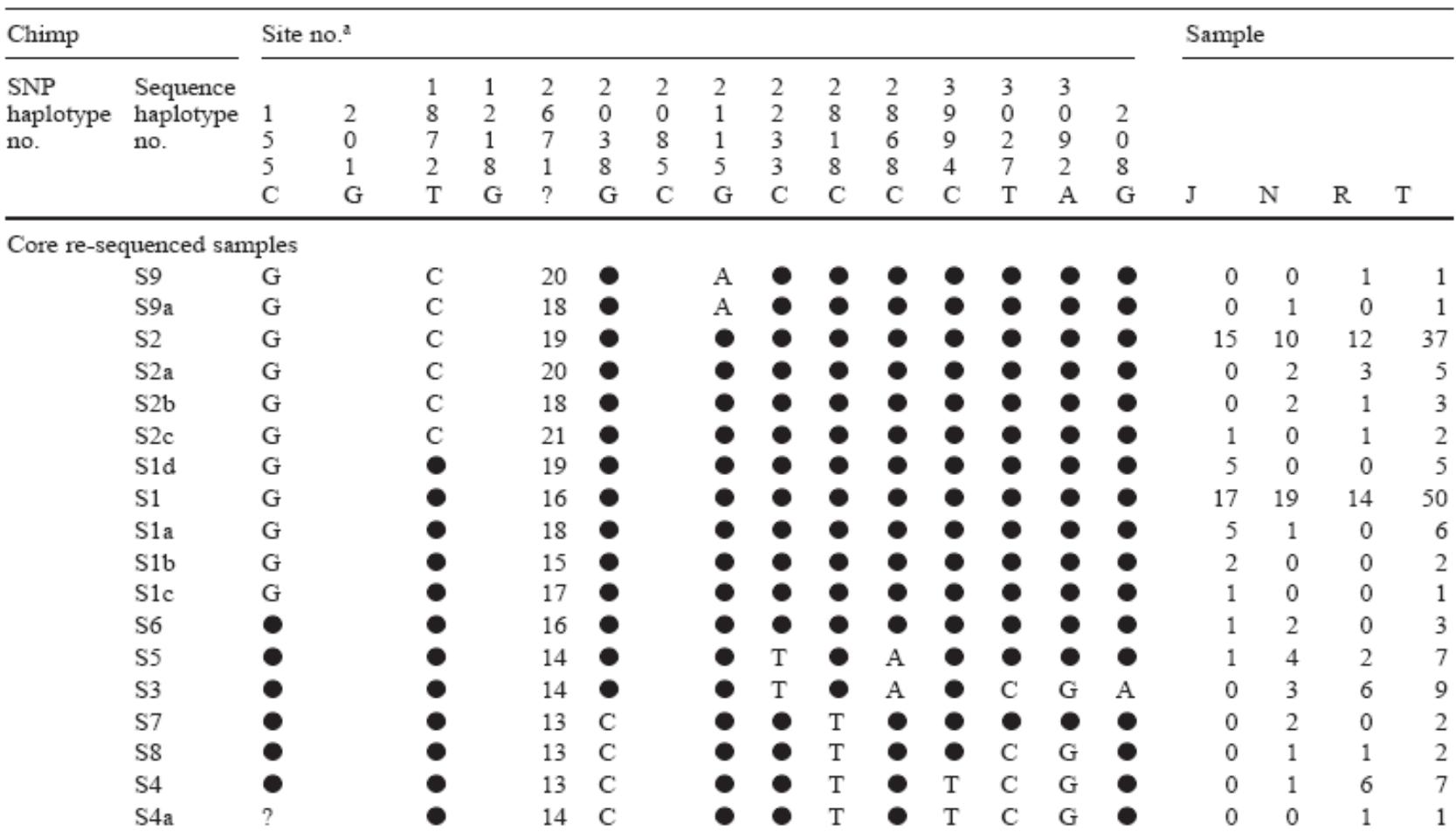

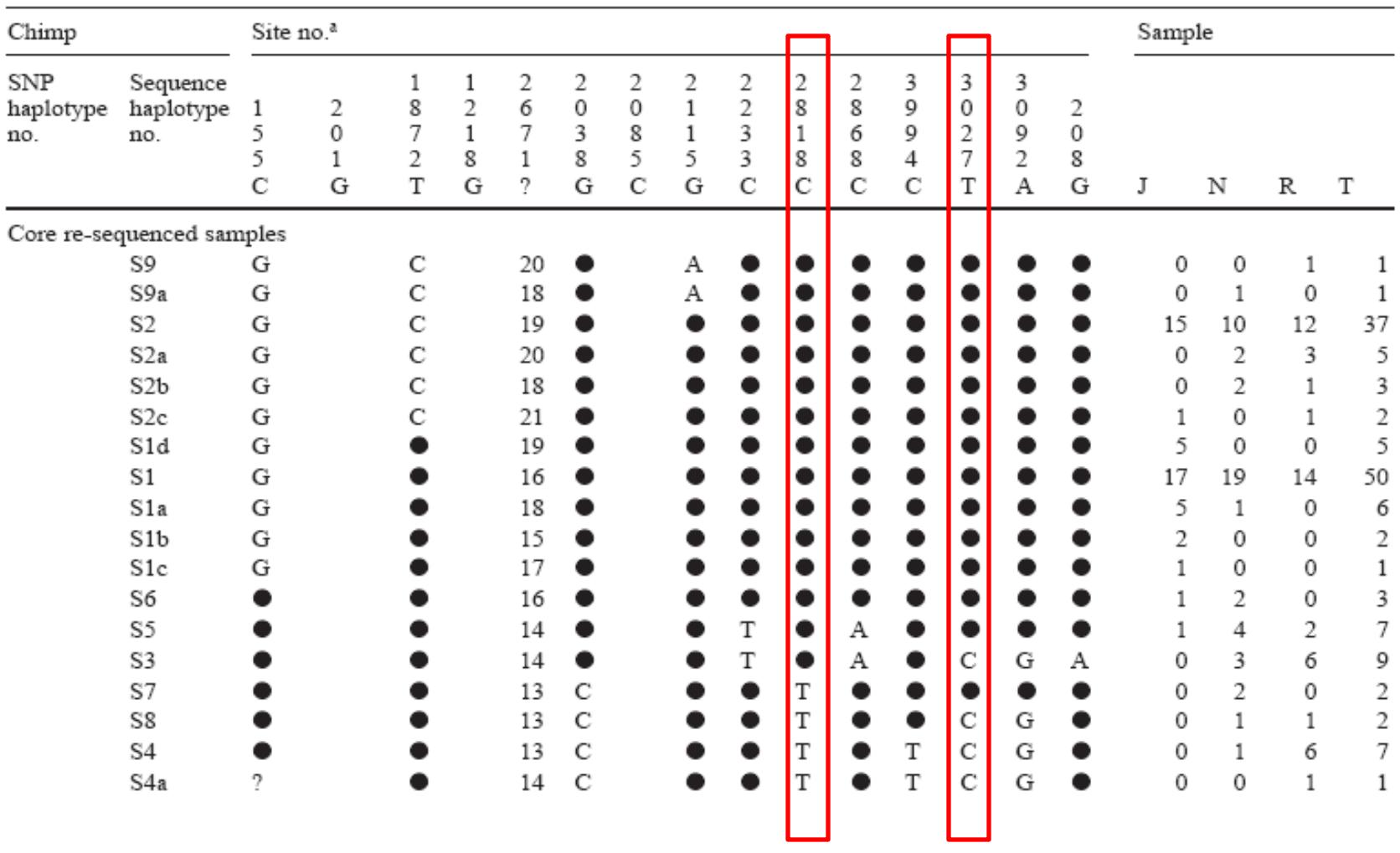

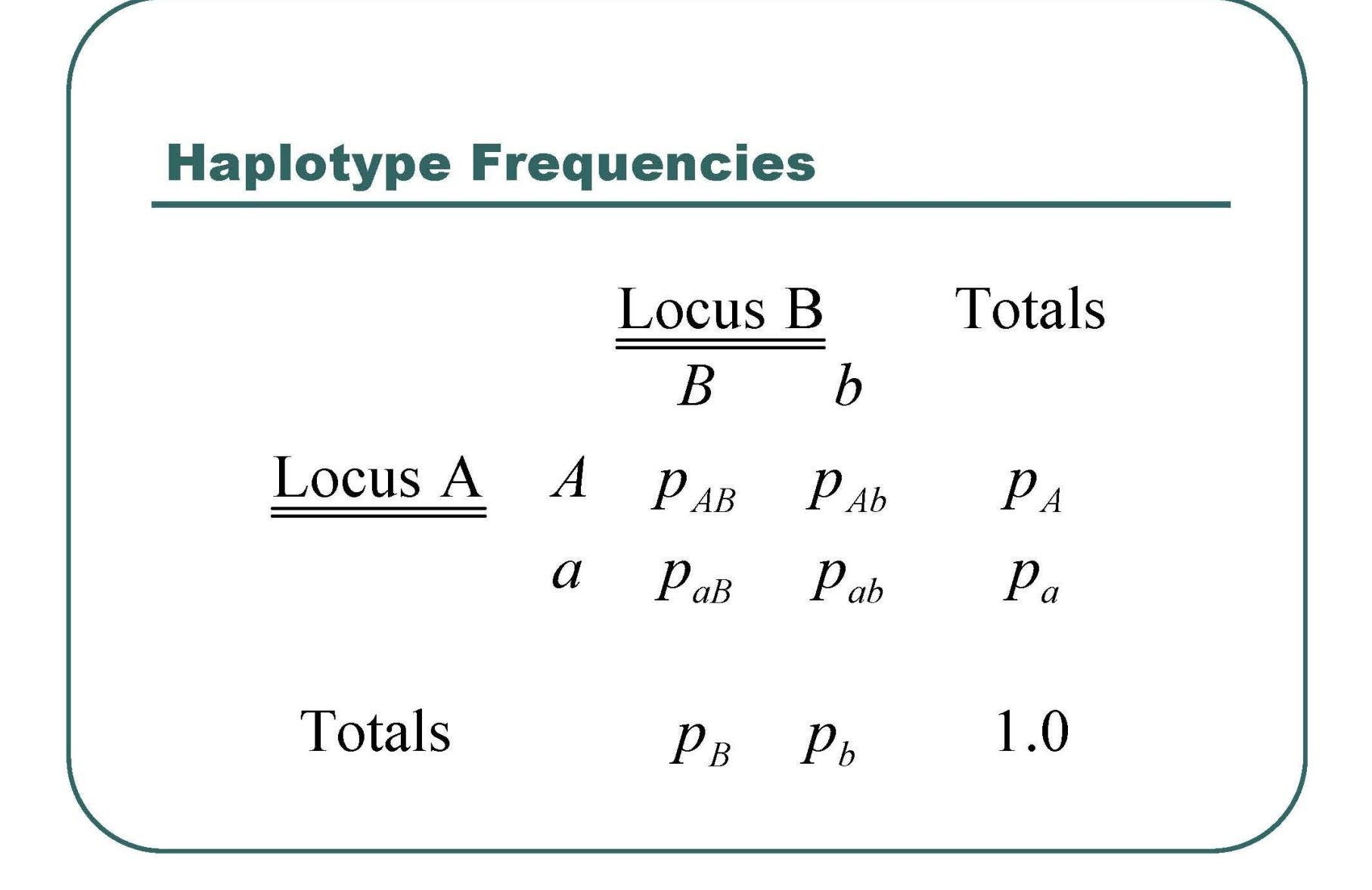

### Fill out this table.

X11 is number of times that haplotype is seen.

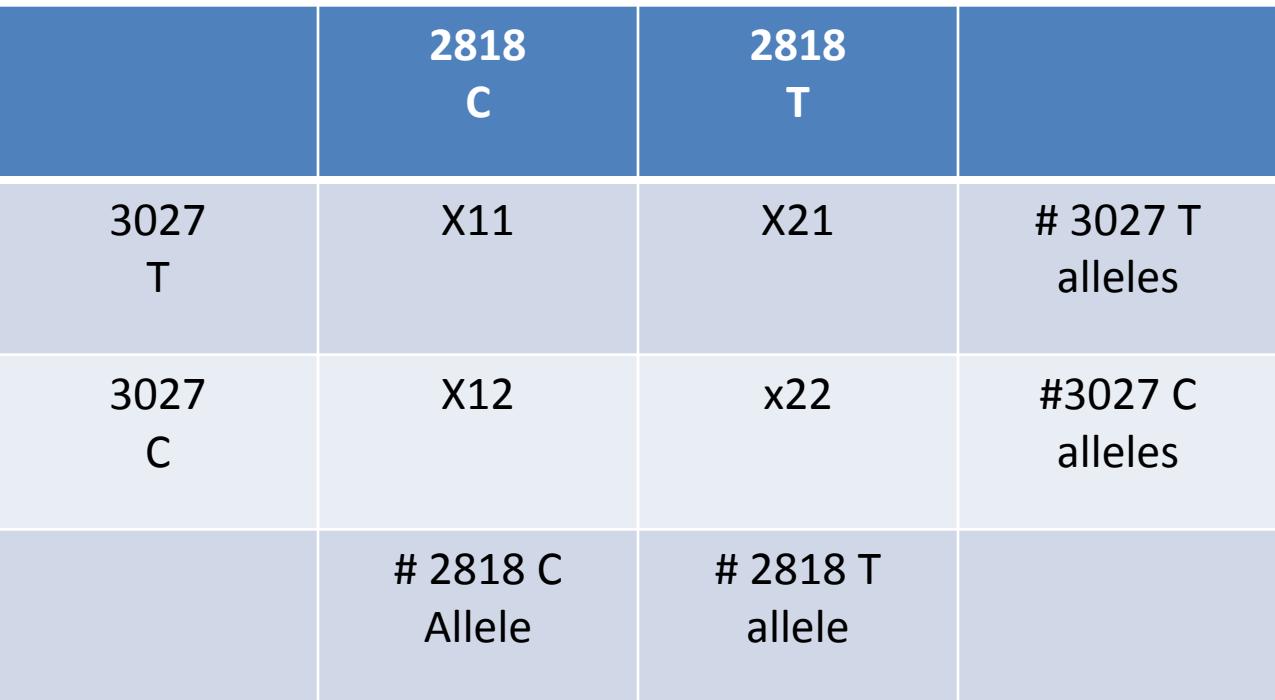

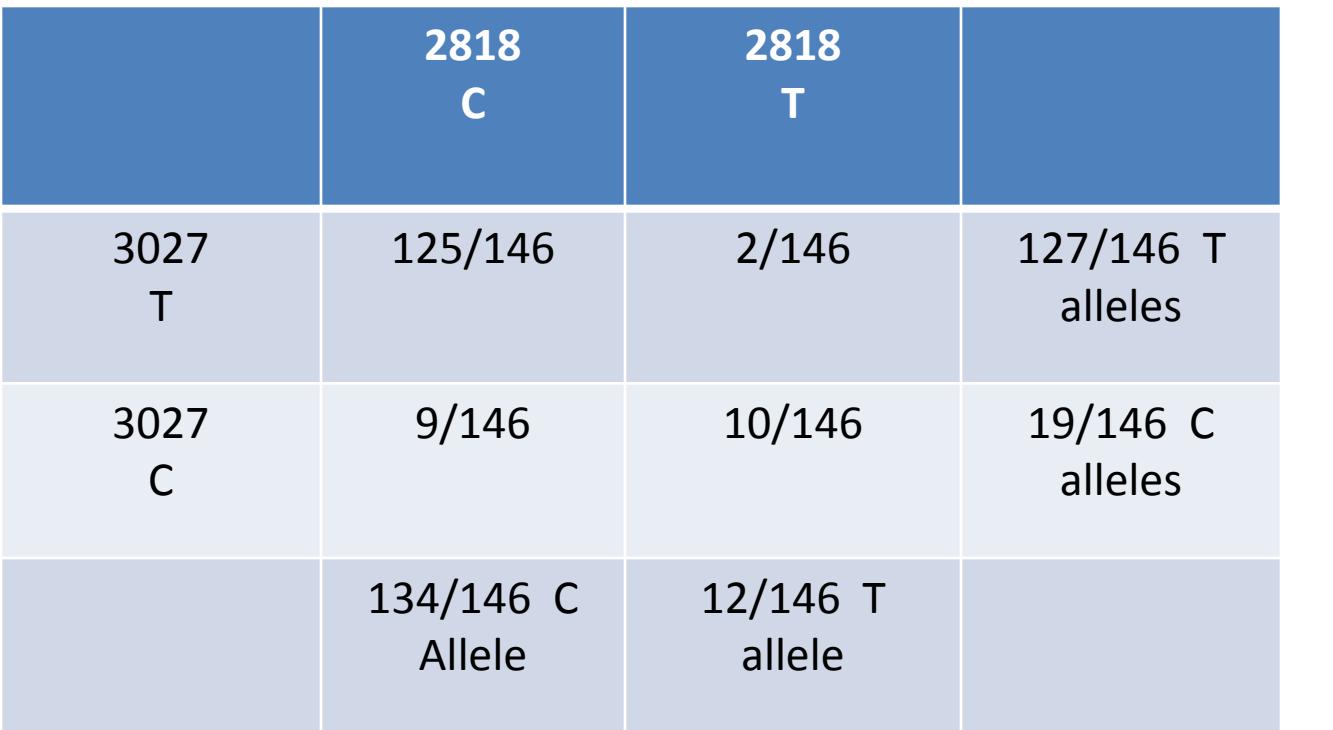

### Convert to fractions

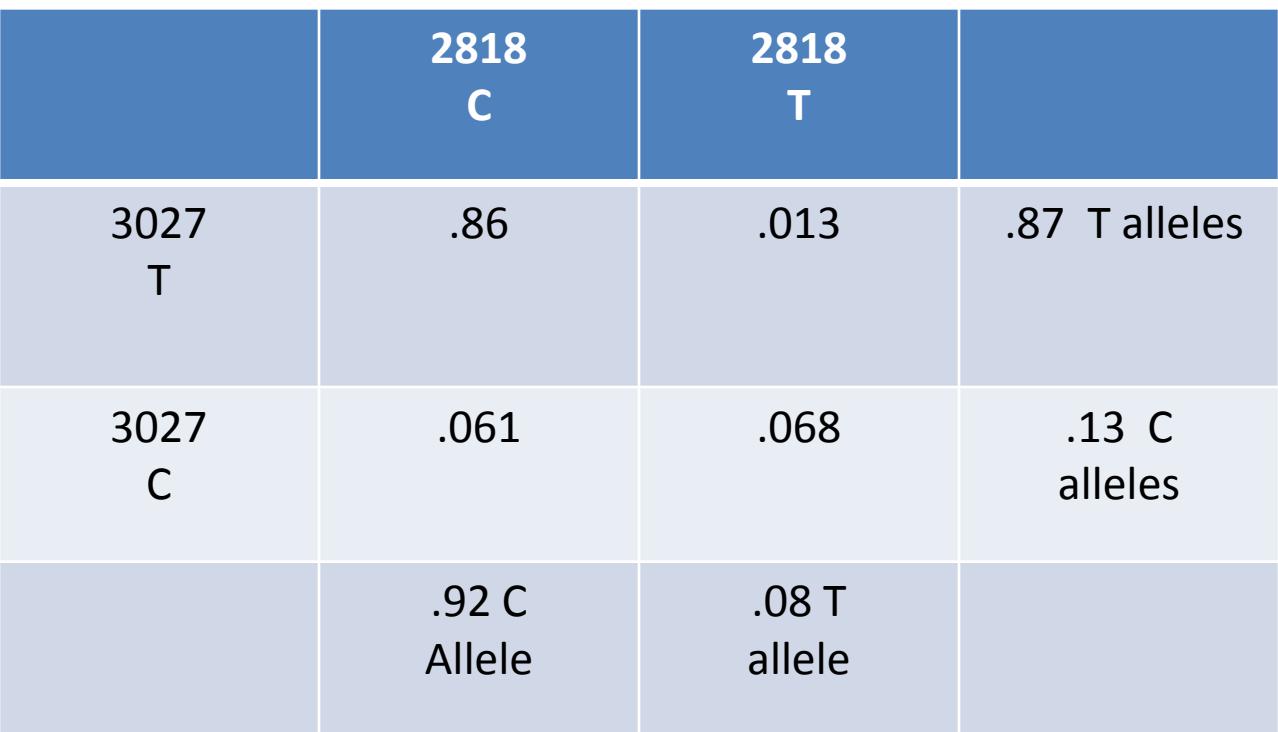

## **Disequilibrium Coefficient DAB**

$$
D_{AB} = p_{AB} - p_A p_B
$$
  
\n
$$
p_{AB} = p_A p_B + D_{AB}
$$
  
\n
$$
p_{Ab} = p_A p_b - D_{AB}
$$
  
\n
$$
p_{ab} = p_a p_B - D_{AB}
$$
  
\n
$$
p_{ab} = p_a p_b + D_{AB}
$$

slide created by Goncarlo Abecasis

# Calculate  $D_{AB}$

$$
D_{AB} = P_{AB} - P_A P_B
$$
  
= .86 - (.87)(.92)  
= .86 - .80  
= .06

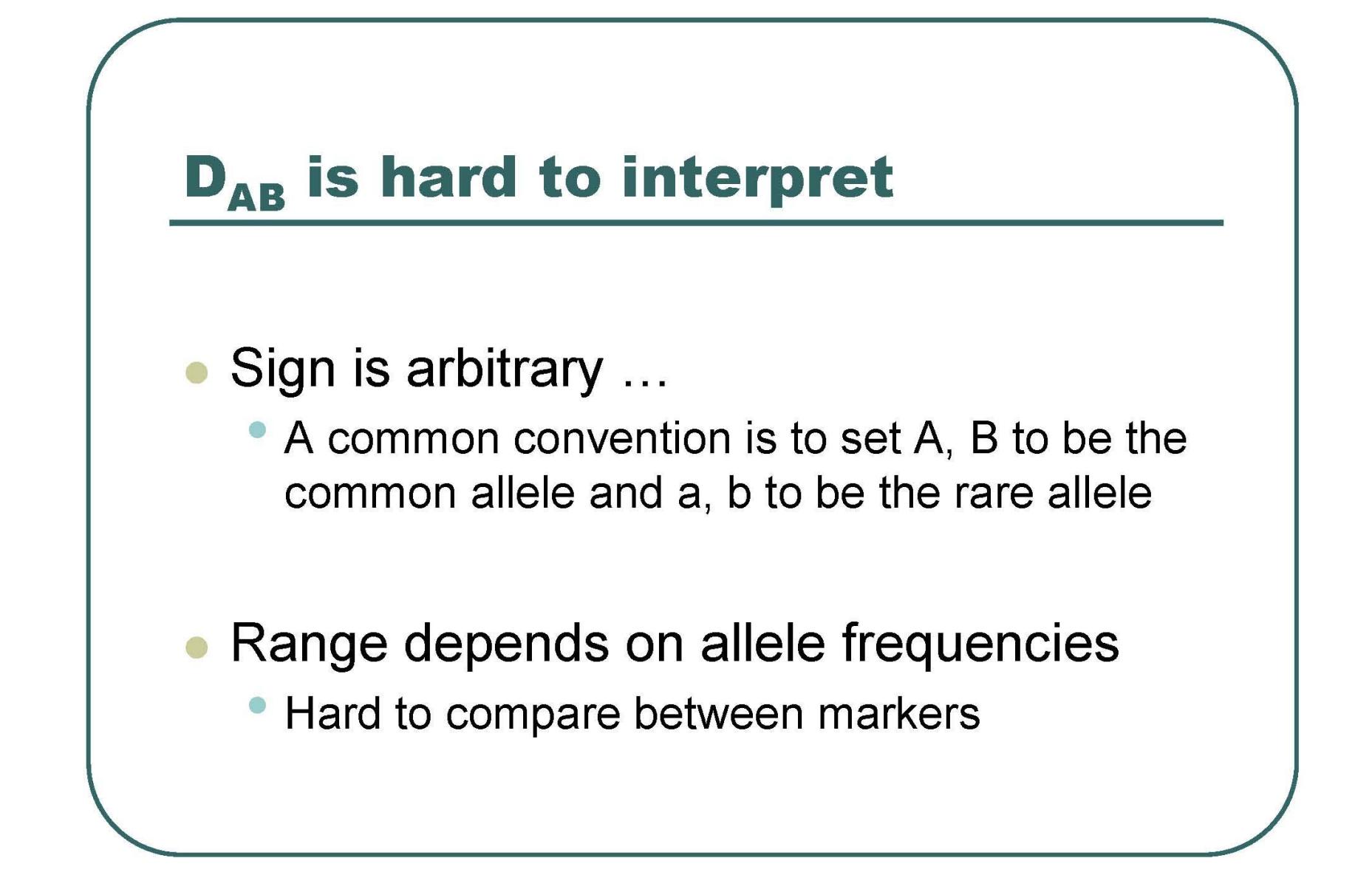

## R – correlation coefficient

$$
R = \frac{D_{AB}}{SOR(P_A \times P_a \times P_B \times P_b)}
$$

# Calculate R

- $R = D_{AB} / SQR (P_{A}P_{a}P_{B}P_{b})$ 
	- $= .06$  / SQR (.87  $*$  .13  $*$  .92  $*$  .08)
	- $= .06$  / SQR (7.2 x 10<sup>-3</sup>)
	- $= .06 / .085 = .706$

 $R^2$  = .497

## More on  $r^2$

- $r^2$  = 1 implies the markers provide exactly the same information
- The measure preferred by population geneticists
- Measures loss in efficiency when marker A is replaced with marker B in an association study
	- With some simplifying assumptions (e.g. see Pritchard and Przeworski, 2001)

## **Summarizing Disequilibrium**

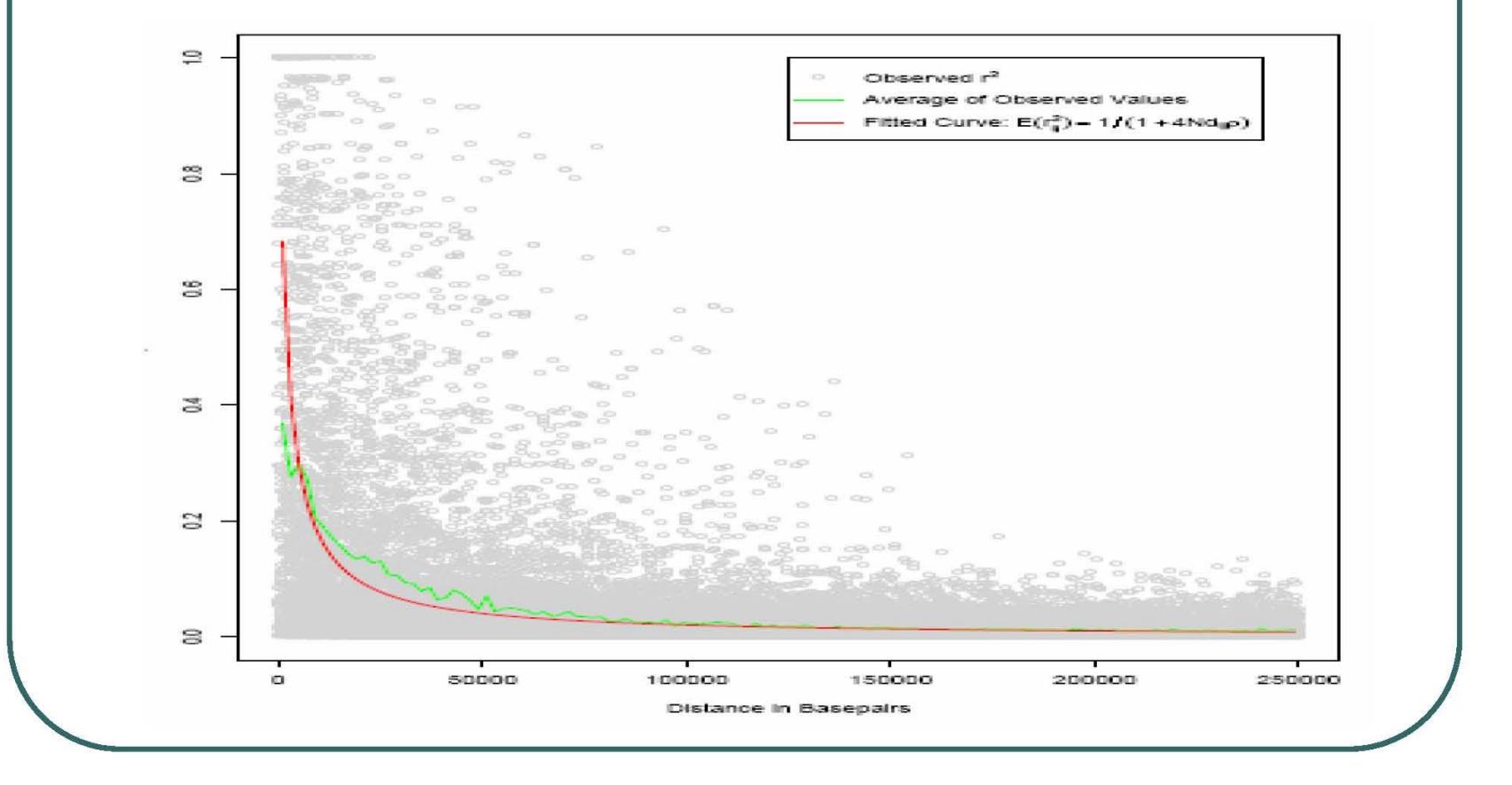

## **Comparing Populations ...**

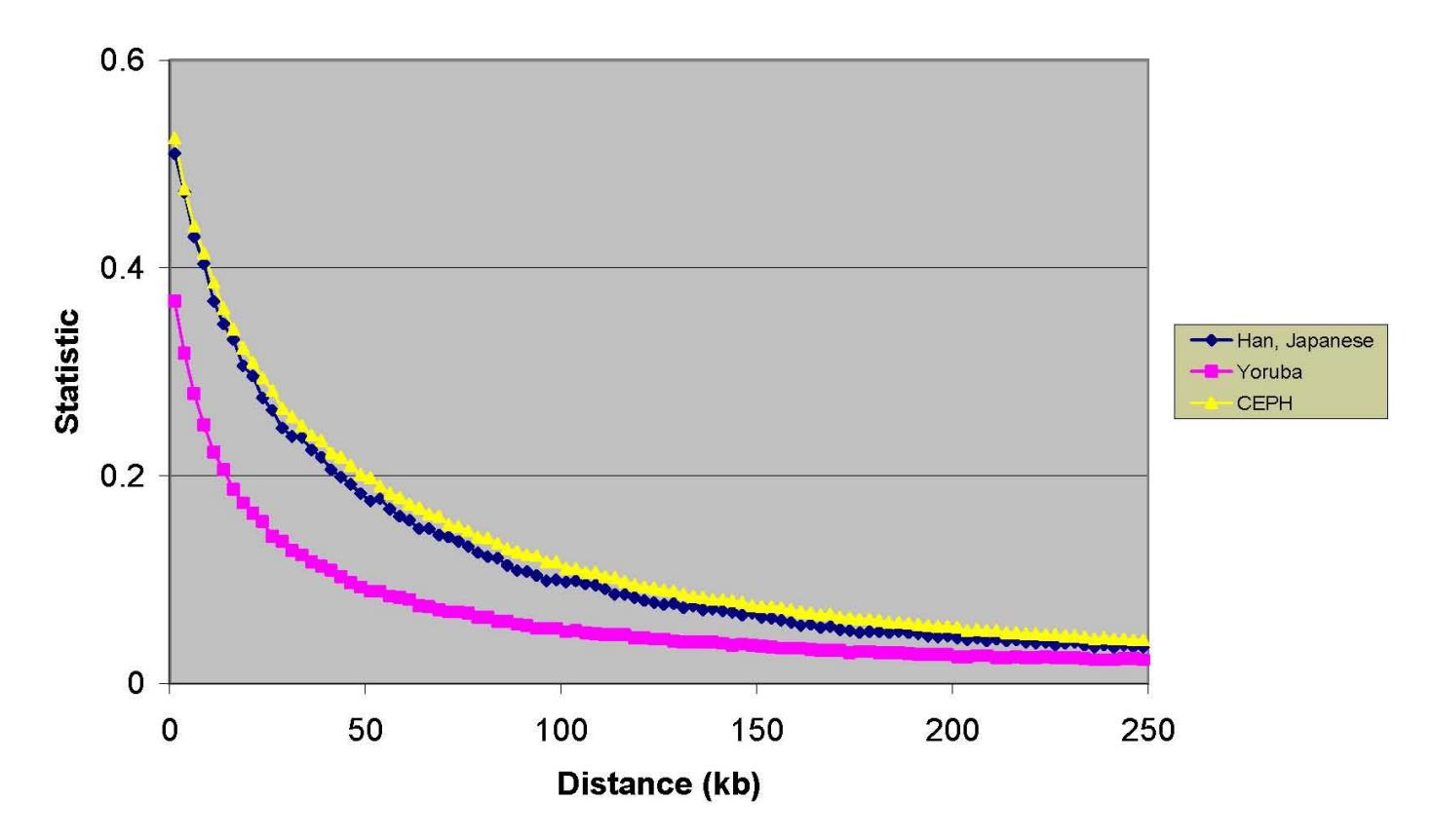

LD extends further in CEPH and the Han/Japanese than in the Yoruba

slide created by Goncarlo Abecasis

# GWAS readings

\*\*How to Interpret a Genome-wide Association Stud[y](http://stanford.edu/class/gene210/files/readings/Pearson_JAMA_2008.pdf)

[http://stanford.edu/class/gene210/files/readings/Pearson\\_JAMA\\_2008.pdf](http://stanford.edu/class/gene210/files/readings/Pearson_JAMA_2008.pdf)

Finding the missing heritability of complex diseases

[http://stanford.edu/class/gene210/files/readings/Manolio\\_Nature\\_2009.pdf](http://stanford.edu/class/gene210/files/readings/Manolio_Nature_2009.pdf)

How to Use an Article About Genetic Association: A:

[http://stanford.edu/class/gene210/files/readings/GWAS1\\_JAMA\\_2009.pdf](http://stanford.edu/class/gene210/files/readings/GWAS1_JAMA_2009.pdf)

How to Use an Article About Genetic Association: B:

[http://stanford.edu/class/gene210/files/readings/GWAS2\\_JAMA\\_2009.pdf](http://stanford.edu/class/gene210/files/readings/GWAS2_JAMA_2009.pdf) How to Use an Article About Genetic Association: C

[http://stanford.edu/class/gene210/files/readings/GWAS3\\_JAMA\\_2009.pdf](http://stanford.edu/class/gene210/files/readings/GWAS3_JAMA_2009.pdf) 

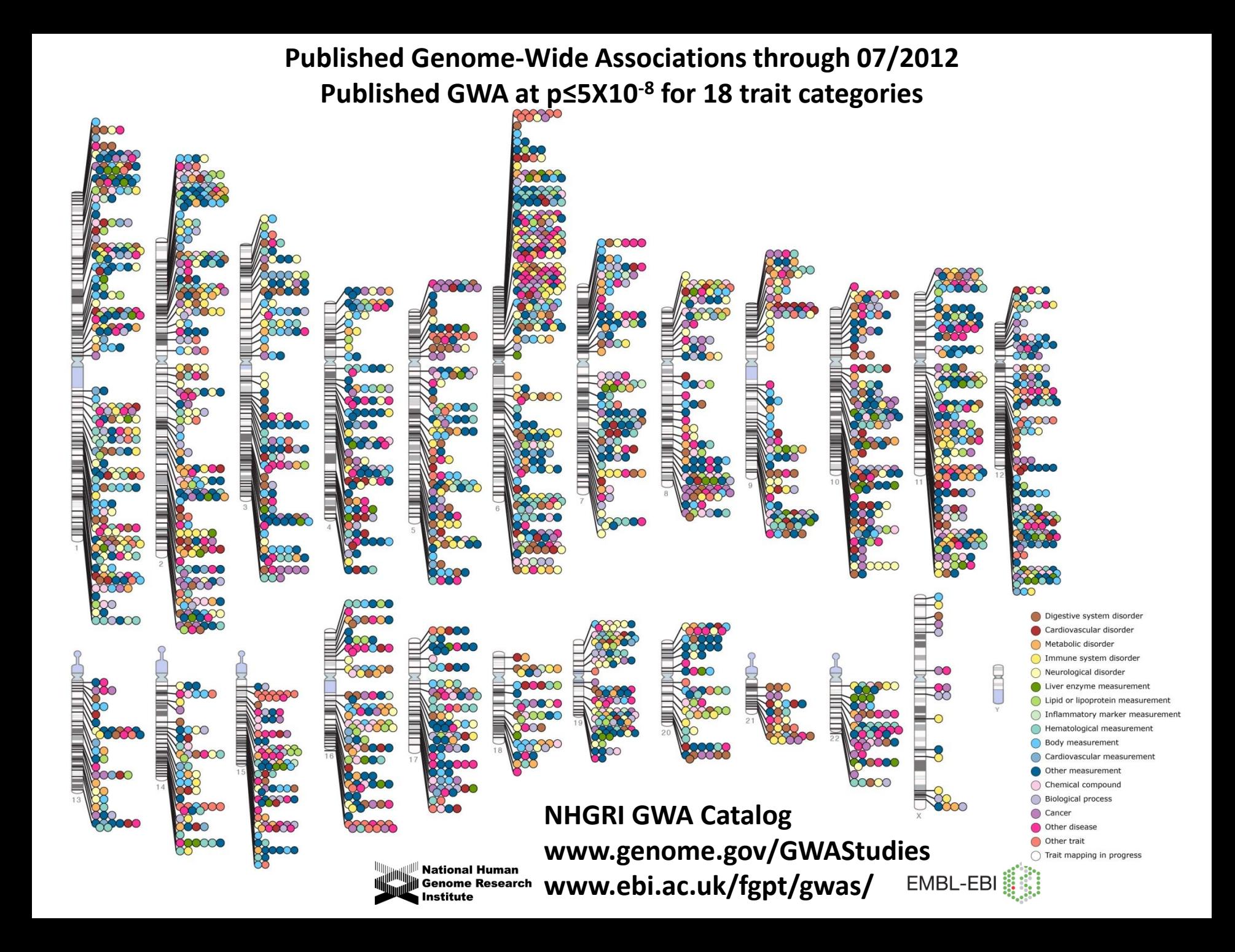

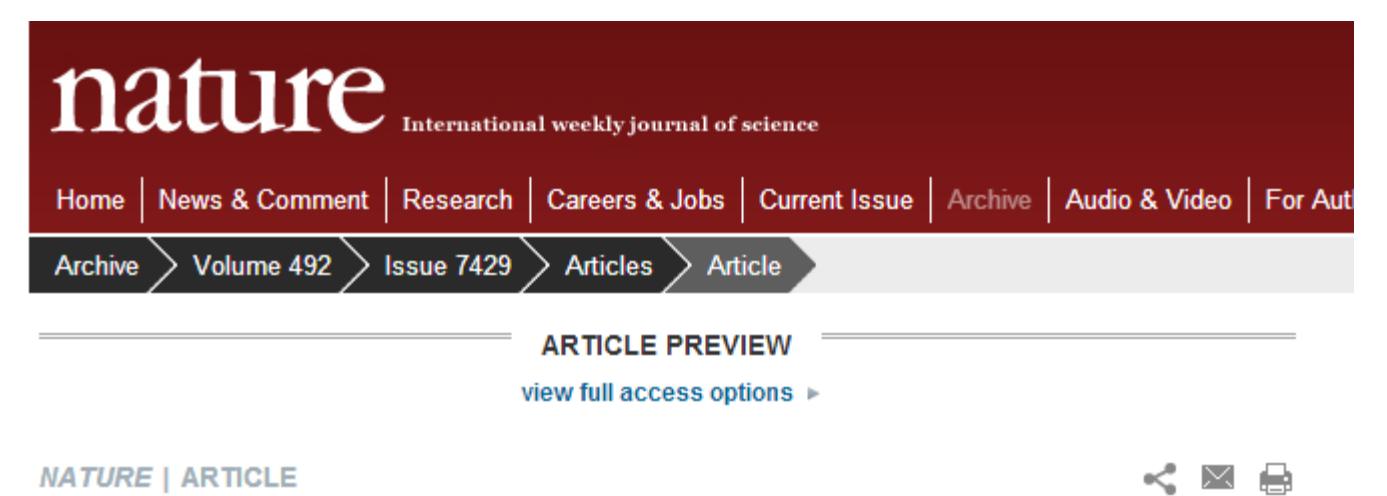

日本語要約

### Seventy-five genetic loci influencing the human red blood cell

Pim van der Harst, Weihua Zhang, Irene Mateo Leach, Augusto Rendon, Niek Verweij, Joban Sehmi, Dirk S. Paul, Ulrich Elling, Hooman Allayee, Xinzhong Li, Aparna Radhakrishnan, Sian-Tsung Tan, Katrin Voss, Christian X. Weichenberger, Cornelis A. Albers, Abtehale Al-Hussani, Folkert W. Asselbergs, Marina Ciullo, Fabrice Danjou, Christian Dina, Tõnu Esko, David M. Evans, Lude Franke, Martin Gögele, Jaana Hartiala  $+$  et al.

#### Affiliations | Contributions | Corresponding authors

Nature 492, 369-375 (20 December 2012) | doi:10.1038/nature11677 Received 06 February 2012 | Accepted 15 October 2012 | Published online 05 December 2012 | Corrected online 19 December 2012

## Colorectal cancer

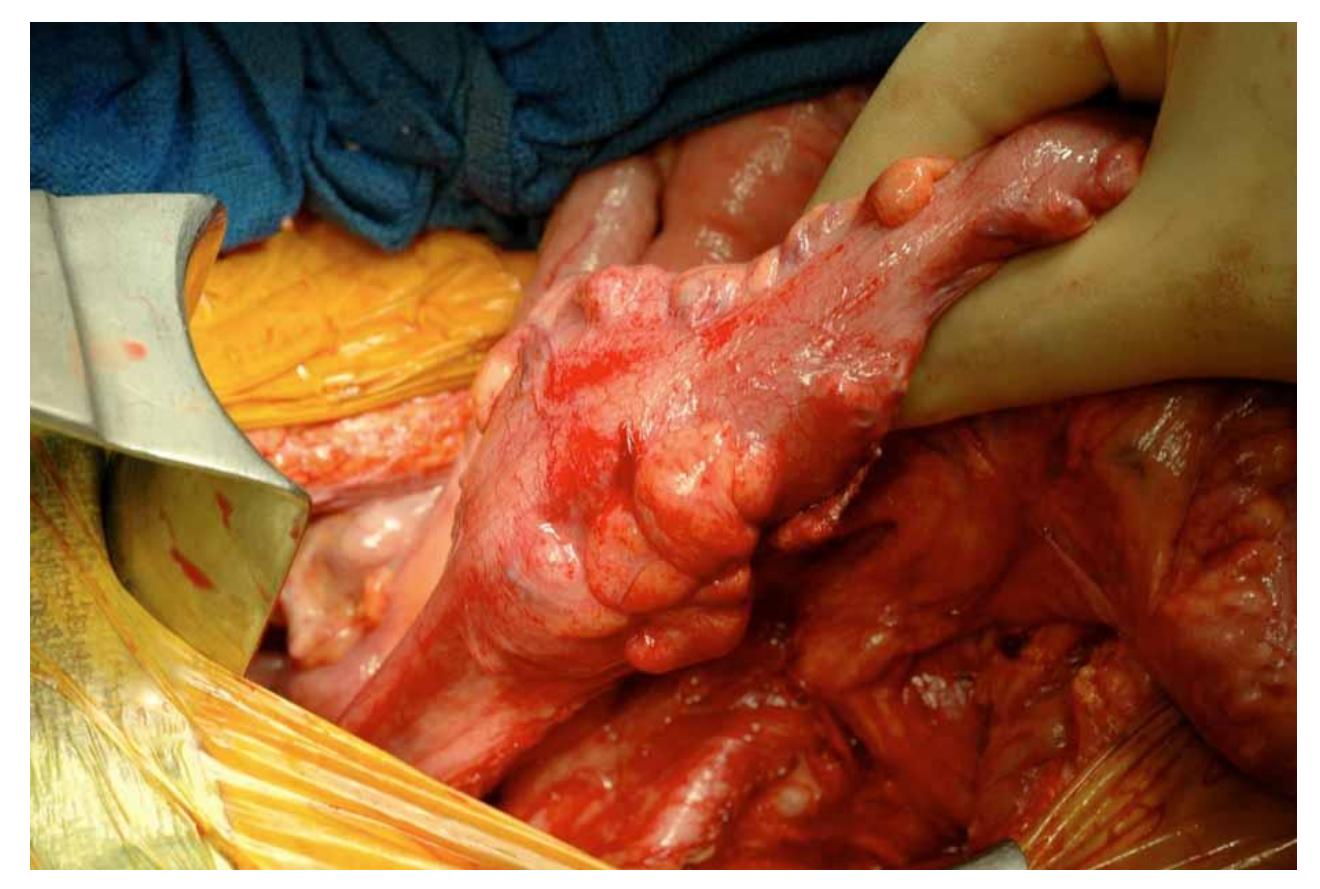

## 1057 cases 960 controls

550K SNPs

# Colorectal cancer data from rs6983267

|                        |                          |        |                             | Genotype |     |                            | Frequency |  |  |
|------------------------|--------------------------|--------|-----------------------------|----------|-----|----------------------------|-----------|--|--|
| Panel                  | Group                    | Total  | GG                          | GT       | TT  | G                          |           |  |  |
| Α                      | All affected individuals | 1,027ª | 352                         | 486      | 189 | 0.579                      | 0.421     |  |  |
|                        | Cancers only             | 620    | 202                         | 302      | 116 | 0.564                      | 0.431     |  |  |
|                        | Adenomas only            | 407ª   | 150                         | 184      | 73  | 0.5<br>$\overline{\theta}$ | 0.405     |  |  |
|                        | Controls                 | 960    | 235                         | 471      | 254 | 0<br>490                   | 0.510     |  |  |
|                        |                          |        | 0.43T<br>Cancer: 0.57G      |          |     |                            |           |  |  |
| 1027 Colorectal cander |                          |        | controls: 0.49G<br>$0.51$ T |          |     |                            |           |  |  |
|                        | 960 controls             |        |                             |          |     |                            |           |  |  |

Table 1 Risk of colorectal neoplasia associated with the 8q24 SNP rs6983267

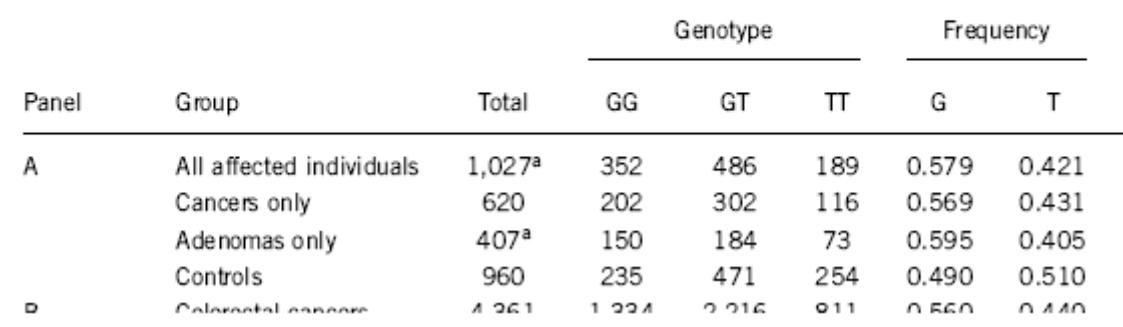

#### Table 1 Risk of colorectal neoplasia associated with the 8q24 SNP rs6983267

### Are these different?

### Cancer: 0.57G 0.43T

controls: 0.49G 0.51T

### Chi squared

 $\overline{\phantom{a}}$ 

# Chi squared

### http://www.graphpad.com/quickcalcs/chisquared1.cfm

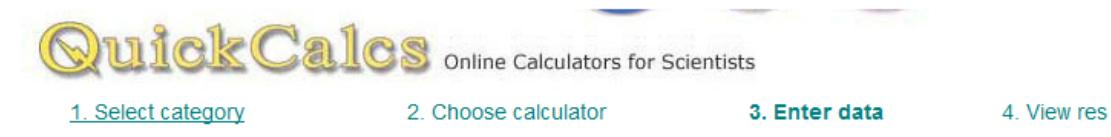

#### **Compare observed and expected frequencies**

This calculator compares observed and expected frequencies with the chi-square test. Read an example with explanation.

Note that the chi-square test is more commonly used in a very different situation -- to analyze a contingency table. This is appropriate when you wish to compare two or more groups, and the outcome variable is categorical. For example, compare number of patients with postoperative infections after two kinds of operations. If you need to analyze a contingency table, do not use this table. If you have two groups (rows) and two outcomes, use this calculator. If your table is larger, try the free demos of GraphPad InStat (basic statistics only) and GraphPad Prism (statistics, nonlinear regression and scientific graphics).

Enter the names of the categories into the first column (optional). Enter the actual number of objects or individuals or events observed in the second column. Then enter the expected number, fraction or percent expected in the third column.

#### 1. Choose data entry format

- **Enter up to 20 categories (rows).**
- **Enter or paste up to 2000 categories (rows).** Caution: Changing format will erase your data.

#### 3. Enter data

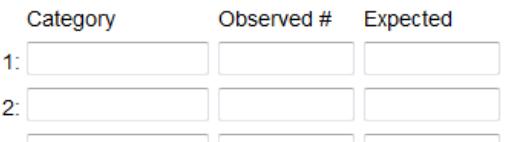

#### 2. How will you enter the expected values?

- Actual number expected **Percent expected**
- Fraction expected

#### 4. View the results

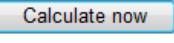

Clear the form

# Chi squared

### http://www.graphpad.com/quickcalcs/chisquared1.cfm

#### 1. Choose data entry format

**Contract Contract** 

**Enter up to 20 categories (rows). Enter or paste up to 2000 categories (rows).** Caution: Changing format will erase your data.

#### 3. Enter data

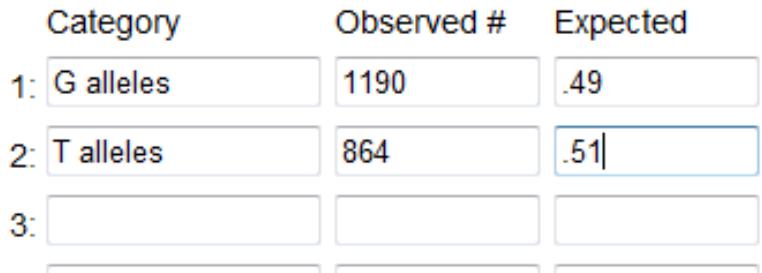

Chi squared = 31 P values  $= 10^{-7}$ 

#### 2. How will you enter the expected values?

- Actual number expected
- **Percent expected**
- **•** Fraction expected

#### 4. View the results

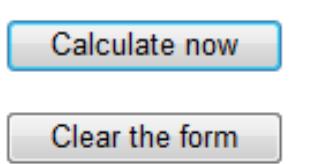

## **Stuart's genotype**

search your account

stuart kim Acco

N

Go

etics just got personal.

### browse raw data

Showing raw data for SNP rs6983267, which is on chromosome 8.

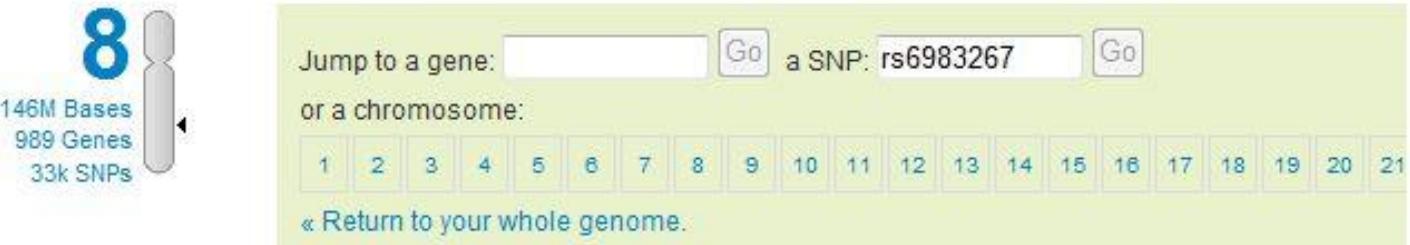

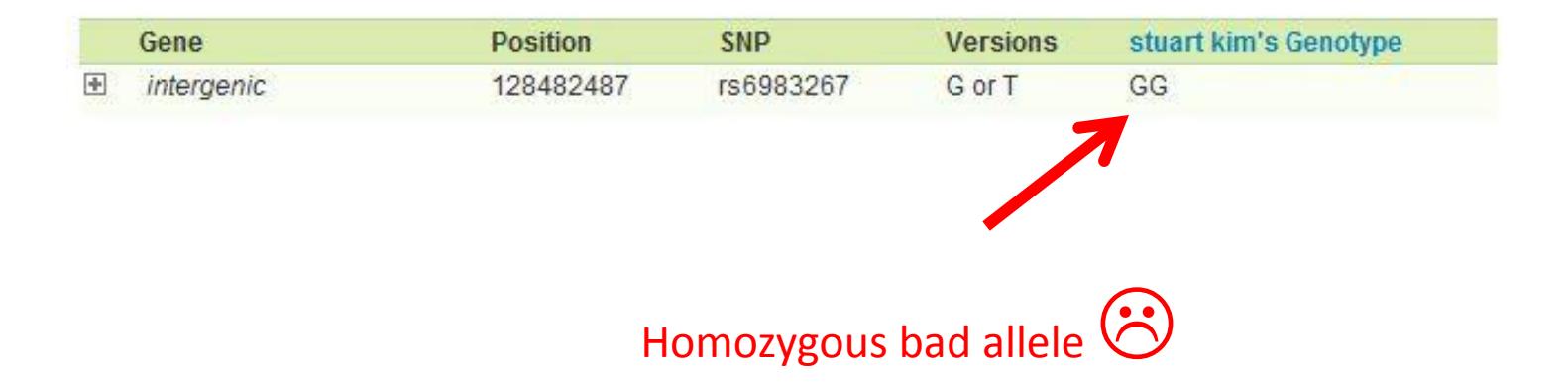

### Other models

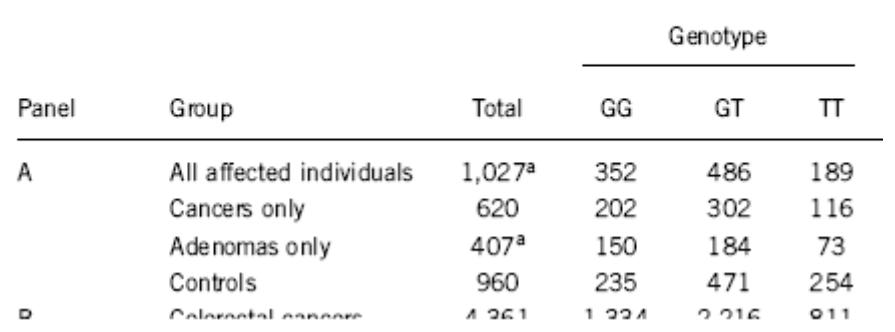

#### Table 1 Risk of colorectal neoplasia associated with the 8q24 SNP

 $\overline{\phantom{a}}$ 

### Dominant: Assume G is dominant. GG or GT vs TT

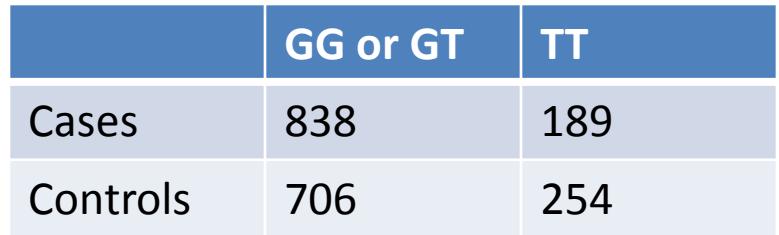

### Other models

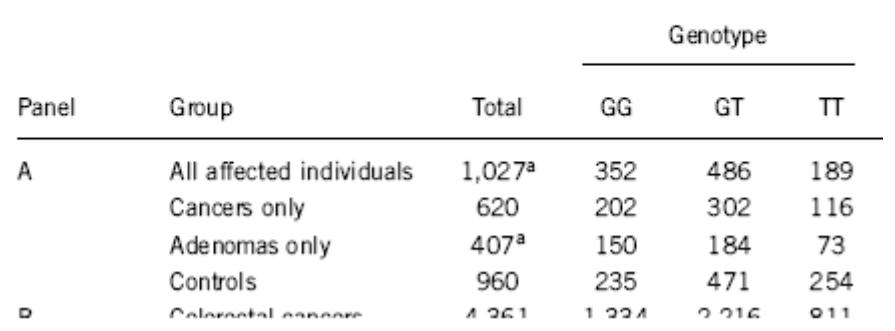

#### Table 1 Risk of colorectal neoplasia associated with the 8q24 SNP

 $\boldsymbol{\mu}$ 

### Recessive: Assume G is recessive. GG vs GT or TT

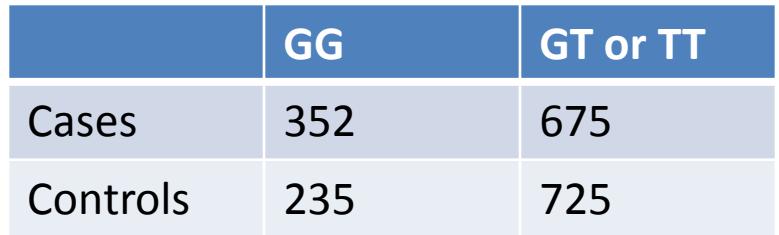

### Other models

 $\overline{\phantom{a}}$ 

|       |                          |            |     | Genotype |     |  |  |
|-------|--------------------------|------------|-----|----------|-----|--|--|
| Panel | Group                    | Total      | GG  | GT       | π   |  |  |
| Α     | All affected individuals | 1,027ª     | 352 | 486      | 189 |  |  |
|       | Cancers only             | 620        | 202 | 302      | 116 |  |  |
|       | Adenomas only            | 407ª       | 150 | 184      | 73  |  |  |
|       | Controls                 | 960        | 235 | 471      | 254 |  |  |
| D     | Colorantal cancers       | 26.1<br>A. | 22A | 2.216    | 011 |  |  |

Table 1 Risk of colorectal neoplasia associated with the 8q24 SNP

### additive: GG > GT > TT Do linear regression 3 genotype x 2 groups

## How different is this SNP in the cases versus the controls?

Allelic odds ratio: ratio of the allele ratios in the cases divided by the allele ratios in the controls

Cancer .57 G/.43 T =  $1.32$ 

Control  $.49 G / .51T = 0.96$ 

Allelic Odds Ratio = 1.32/0.96 = 1.37

## How different is this SNP in the cases versus everyone?

Allelic odds ratio\*: ratio of the allele ratios in the cases divided by the allele ratio in the entire population

(need allele ratio from entire population to do this)

Likelihood ratio: What is the likelihood of seeing a genotype given the disease compared to the likelihood of seeing the genotype given no disease?

(need data from entire population to do this. We can do this in the class GWAS. For cancer vs controls, the two groups were separate and so we do not know the genotype frequencies of the population as a whole. )

Increased Risk: What is the likelihood of seeing a trait given a genotype compared to overall likelihood of seeing the trait in the population?

(need data from entire population to do this. We can do this in the class GWAS. For cancer vs controls, the two groups were separate and so we do not know the genotype frequencies of the population as a whole. )

# Multiple hypothesis testing

"Of the 547,647 polymorphic tag SNPs, 27,673 showed an association with disease at  $P < .05."$ 

- $P = 0.05$  means that there is a 5% chance for this to occur randomly.
- If you try 100 times, you will get about 5 hits.
- If you try 547,647 times, you should expect 547,647 x .05 = 27,382 hits.
- So 27,673 (observed) is about the same as one would randomly expect.

# Multiple hypothesis testing

"Of the 547,647 polymorphic tag SNPs, 27,673 showed an association with disease at  $P < .05."$ 

- Here, have  $547,647$  SNPs = # hypotheses
- False discover rate  $= q = p \times #$  hypotheses. This is called the Bonferroni correction.
- Want q = .05. This means a positive SNP has a .05 likelihood of rising by chance.
- At q = .05, p = .05 / 547,647 = .91 x  $10^{-7}$
- This is the p value cutoff used in the paper.

# Multiple hypothesis testing

"Of the 547,647 polymorphic tag SNPs, 27,673 showed an association with disease at  $P < .05."$ 

- The Bonferroni correction is too conservative. It assumes that all of the tests are independent.
- But the SNPs are linked in haplotype blocks, so there really are less independent hypotheses than SNPs.
- Another way to correct is to permute the data many times, and see how many times a SNP comes up in the permuted data at a particular threshold.

# **SNPedia**

The SNPedia website

<http://www.snpedia.com/index.php/SNPedia>

A thank you from SNPedia

<http://snpedia.blogspot.com/2012/12/o-come-all-ye-faithful.html>

Class website for SNPedia

<http://stanford.edu/class/gene210/web/html/projects.>

List of last years write-ups

[http://stanford.edu/class/gene210/archive/2012/projects\\_2012.html](http://stanford.edu/class/gene210/archive/2012/projects_2012.html)

How to write up a SNPedia entry

<http://stanford.edu/class/gene210/web/html/snpedia.html>

# SNPedia

Summarize the trait Summarize the study How large was the cohort? How strong was the p-value? What was the OR, likelihood ratio or increased risk? Which population? What is known about the SNP? Associated genes? Protein coding? Allele frequency? Does knowledge of the SNP affect diagnosis or treatment?

Go to genotation.stanford.edu Go to "traits", then "GWAS" Look up your SNPs Fill out the table Submit information

Class should split into  $\sim$ 10 groups Each group should calculate association of all 5 SNPs with one trait. Do a chi-squared test and write down the p value. We will make a table from the class results

Which SNP is best associated with which trait? Is this significant? What should be the significance cut off? Are there other significant associations? What might cause the other significant

associations?

Split into groups of 4-5 Each group should select on trait/SNP Calculate: allelic odds ratio likelihood ratio